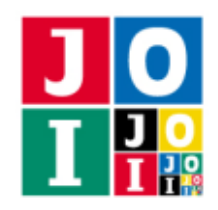

Practice – Ramen

# ラーメンの食べ比べ (Ramen)

JOI 君と IOI ちゃんはラーメンが好きである.JOI 君はあっさりしたラーメンが好きなのに対して,IOI ちゃんはこってりしたラーメンが好きである.JOI 君と IOI ちゃんが住んでいる町には, ラーメン屋 0 か らラーメン屋 *N* − 1 までの *N* 軒のラーメン屋がある.

どのラーメン屋がこってりしたラーメンを提供しているか,またどのラーメン屋があっさりしたラーメ ンを提供しているかはわからない. そこで, JOI 君と IOI ちゃんは,近所のラーメン屋を巡って,最もあっ さりしたラーメンを提供しているラーメン屋と最もこってりしたラーメンを提供しているラーメン屋がど こであるかを決めることにした.

JOI 君と IOI ちゃんが住んでいる町にあるラーメン屋には,そのラーメン屋で食べることができるラー メンのこってり度がそれぞれ定まっている.こってり度は 0 以上 *N* −1 以下の整数であり,それぞれのラー メン屋のこってり度は互いに異なる. JOI 君と IOI ちゃんは1日に2軒のラーメン屋を巡り,味を比べる ことで, 2 軒のラーメン屋のうちこってり度が高いのがどちらのラーメン屋であるかを判定することがで きる.

健康のため,JOI 君と IOI ちゃんはラーメンの食べ比べを行う日数を 600 日までに抑えたい.

町にあるラーメン屋の軒数 *N* が与えられたとき,高々 600 日の食べ比べによって,*N* 軒のラーメン屋の 中でこってり度が最も低いラーメン屋と,こってり度が最も高いラーメン屋を決定するプログラムを作成 せよ.

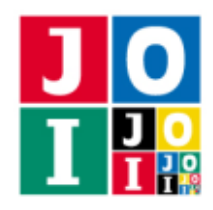

# 実装の詳細

あなたは 1 つのファイルを提出しなければならない.

あなたの提出するファイルは ramen.cpp という名前である.このファイルは以下の関数を実装していな ければならない.そのプログラムは #include プリプロセッサ指令によって ramen.h を読み込むこと.

• void Ramen(int N)

この関数は,各テストケースにおいて1回だけ呼び出される.

◦ 引数 N は町にあるラーメン屋の軒数 *N* である.

あなたのプログラムは以下の関数を呼び出すことができる.

- ★ int Compare(int X, int Y) この関数を用いて, 2 軒のラーメン屋のうちこってり度が高いの がどちらのラーメン屋であるかを判定することができる.
	- ⋄ 引数 X,Y はそれぞれ食べ比べを行うラーメン屋の番号 *X*, *Y* を表す.
	- ⋄ 戻り値は,ラーメン屋 *X* のこってり度がラーメン屋 *Y* のこってり度より大きいときは 1 であ り,ラーメン屋 *X* のこってり度がラーメン屋 *Y* のこってり度より小さいときは −1 である.
	- ◇ 引数 X, Y は 0 以上 *N* − 1 以下の互いに異なる整数でなければならない. これが満たされて いない場合,不正解 [1] と判定される.
	- $\circ$  関数 Compare を 600 回超えて呼び出してはならない. 600 回を超えて呼び出した場合,不 正解 [2] と判定される.
- ★ void Answer(int X,int Y) この関数を用いて、こってり度が最も低いラーメン屋と,こって り度が最も高いラーメン屋を回答する.
	- ◇ 引数 X, Y はそれぞれ, こってり度が最も低いラーメン屋の番号 X と, こってり度が最も高 いラーメン屋の番号 *Y* を表す.
	- ⋄ 引数 X,Y はそれぞれ 0 以上 *N* − 1 以下の整数でなければならない.これが満たされていな い場合,不正解[3]と判定される.
	- ◇ ラーメン屋 *X* がこってり度が最も低いラーメン屋でない場合, あるいはラーメン屋 *Y* が こってり度が最も高いラーメン屋でない場合、不正解 [4] と判定される.
	- ◇ 関数 Ramen の実行の終了時にこの関数が 1 回も呼び出されていなかった場合, 不正解 [5] と判定される.
	- ◇ 採点の際には、Compare の呼び出しの結果に矛盾しない答えが一意に定まっていない場合 は, Answer の引数によらず, 不正解 [6] と判定される.
	- ⋄ この関数が呼び出されると,プログラムは終了する.

ラーメンの食べ比べ-2/5

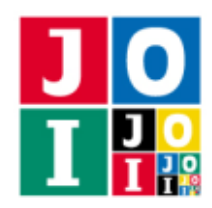

#### 重要な注意

- 内部での使用のために他の関数を実装したり,グローバル変数を宣言するのは自由である.
- あなたの提出したプログラムは,標準入力・標準出力,あるいは他のファイルといかなる方法でもや りとりしてはならない。ただし、標準エラー出力にデバッグ情報等を出力することは許される.

### コンパイル・実行の方法

作成したプログラムをテストするための,採点プログラムのサンプルが,コンテストサイトからダウン ロードできるアーカイブの中に含まれている.このアーカイブには,提出しなければならないファイルの サンプルも含まれている.

採点プログラムのサンプルは1つのファイルからなる. そのファイルは grader.cpp である. 作成した プログラムをテストするには,これらのファイル grader.cpp, ramen.cpp, ramen.h を同じディレクトリ に置き、次のようにコマンドを実行する. なお、アーカイブの中に含まれている compile.sh というファ イルを代わりに実行してもよい.

g++ -std=gnu++17 -O2 -o grader grader.cpp ramen.cpp

コンパイルが成功すれば, grader という実行ファイルが生成される.

実際の採点プログラムがテクスのサンプルとは異なることに注意すること. 採点プログラム のサンプルは単一のプロセスとして起動する. このプログラムは、標準入力から入力を読み込み,標準出 力に結果を出力する.

#### 採点プログラムのサンプルの入力

採点プログラムのサンプルは標準入力から以下の入力を読み込む.

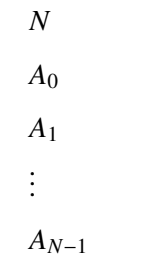

*A*<sub>i</sub> (0 ≤ *A*<sub>i</sub> ≤ *N* − 1) は, ラーメン屋 *i* のこってり度を表す整数である.

ラーメンの食べ比べ-3/5

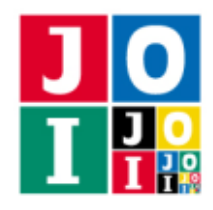

## 採点プログラムのサンプルの出力

プログラムの実行が正常に終了した場合,採点プログラムのサンプルは標準出力へ以下の情報を 1 行で 出力する (引用符は実際には出力されない).

- 正解の場合, "Accepted" と出力される.
- 不正解の場合,不正解の種類が "Wrong Answer [2]" のように出力される.

実行するプログラムが複数の不正解の条件を満たした場合,表示される不正解の種類はそれらのうち 1 つのみである.

なお,採点プログラムのサンプルは,*A<sup>X</sup>* = 0, *A<sup>Y</sup>* = *N* − 1 なる *X*, *Y* について Answer(X, Y) を呼び出し た場合は,不正解 [6] に該当する場合でも正解と判定する.これは実際の採点プログラムの挙動とは異な るので注意せよ.

# 採点に関する注意

いくつかのテストケースについて、実際の採点プログラムは適応的 (adaptive) である. これは、採点プ ログラムは初めから固定された答えを持たず,それ以前の Compare 関数の呼び出しに応じて採点プログラ ムが応答するということである.ただし,すべての応答に矛盾しないような答えが少なくとも 1 つ存在す るということが保証される.

### 制約

すべての入力データは以下の条件を満たす.*A* の意味については「採点プログラムのサンプルの入力」の 項目を参照せよ.

- $1 \le N \le 400$ .
- $0 \leq A_i \leq N 1$   $(0 \leq i \leq N 1)$ .
- $A_i \neq A_j$  ( $0 \leq i < j \leq N-1$ ).

## 小課題

- 1. (20 点) *N* ≦ 30.
- 2. (30 点) *N* ≦ 300.
- 3. (50 点) 追加の制約はない.

ラーメンの食べ比べ– 4 / 5

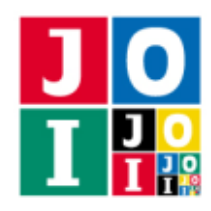

# やりとりの例

採点プログラムのサンプルが読み込む入力の例と,それに対応する関数の呼び出しの例を以下に示す.

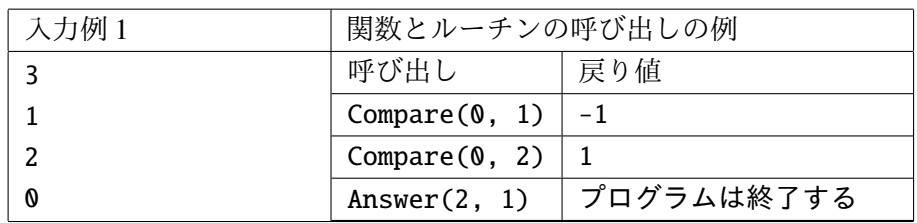